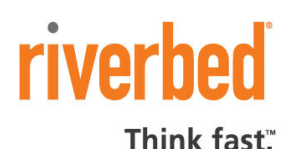

# Integration Notes

## **Integrating with Packeteer PacketShaper**

The Cascade Profiler integrates with Packeteer PacketShapers. Each PacketShaper sends application enhanced flow detail records (FDR Version 2) to up to four Cascade Profilers or Cascade Gateways. Profiler has been tested with PacketShaper models 1700, 3500, 6500 and 10000. The PacketShapers must be running software version 7.4 or higher.

This document applies to integrating Profiler with Packeteer devices that are already installed, running, and accessible to Profiler. Refer to the Packeteer documentation for help with installing your PacketShapers.

#### **PacketShaper configuration**

Configuration is similar on all Packeteer models. A model 1700 is used here as an example.

- 1. Log in to the PacketShaper GUI.
- 2. On the **Info** tab, ensure that the PacketShaper is running software version 8.0 or higher. .
- 3. Click the **Setup** tab.
- 4. In the **Choose Setup Page** list, choose **flow detail records**.

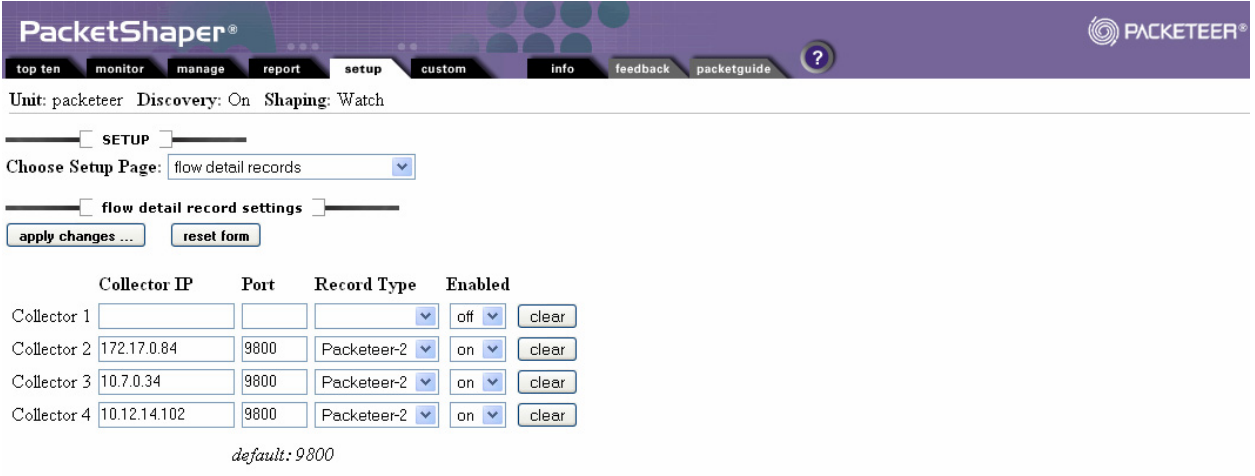

5. In the **flow detail record settings** section of the page, enter the IP addresses and port numbers of up to four Profilers that are to receive flow detail records from the PacketShaper.

- 6. Ensure that **Record Type** is set to **Packeteer-2**.
- 7. In the **Choose Setup Page** list, choose **system variables**.

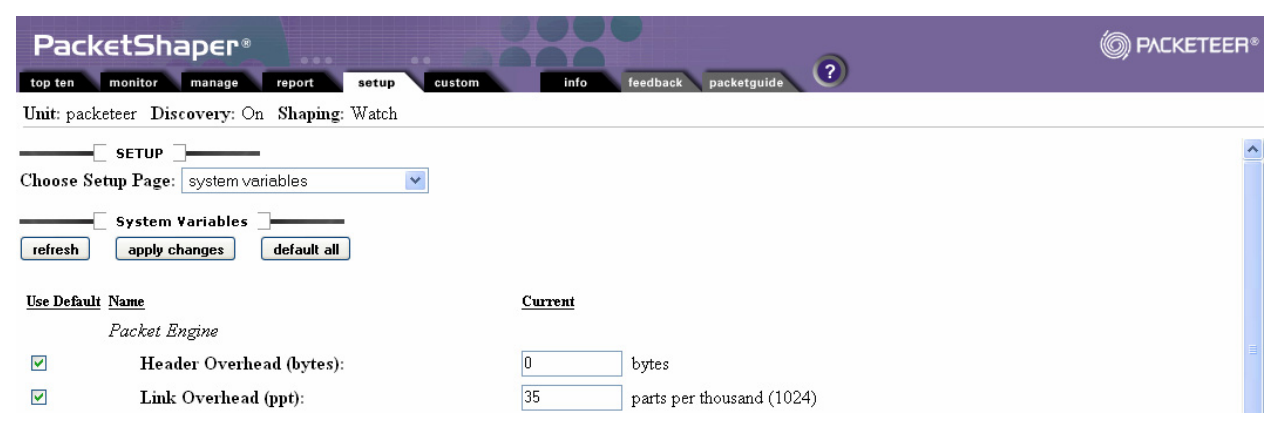

8. In the **system variables** section of the page, ensure the following configuration in the *Flow Detail Records (FDR)* section of the system variables list,

**Intermediate FDR** is unchecked and **on**.

**Intermediate FDR Timeout** is unchecked and **60000**.

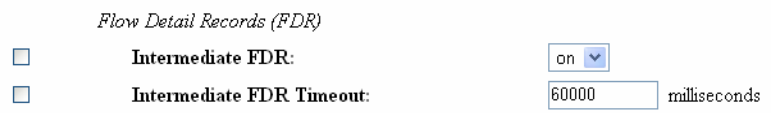

#### **Profiler configuration**

On the **Profiler Setup**  $\rightarrow$  **General Settings** page of each Profiler that is to receive flow detail records from the PacketShaper, go to the **Data Sources** section and ensure that:

- **Use Packeteer** is selected.
- The port number is the same as the corresponding **Port** setting on the PacketShaper **setup → flow detail record settings** page.

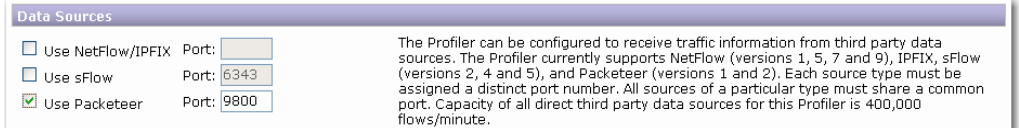

### **For Additional Information**

If you have questions or need additional information, please contact Riverbed Technical Support at https://support.riverbed.com or call 1-888-RVBD-TAC (1-888-782-3822) in the United States and Canada or +1 415 247 7381 outside the United States.